## Sketches. Slow Control for forward EMCal.

O. Tsai, TIC Meeting 07/01/24

- Topic of SC was not discussed at any meetings yet for forward EMCal.
- 'Strategy' is to follow scheme of STAR FCS SC.
- These slides prepared with input from Gerard and Tonko.

In context, what is involved in operation of STAR FCS? Input Configuration file Ops. Parameters: Gain, Attenuator STAR Counting Trailer **Electronics Rack at WAH** Detector Detector FCS DAQ PC **FEB RDO** DAM **SIPMs** Copper STAR DAQ Fiber STAR FCS DEP **Ops. Parameters:** Monitoring parameters file. **V, I, T** STAR Alarm **STAR Control** PS Wiener **STAR** Room PC Handler **MPOD** Interlock **EPICS, SoftIOC** Ops. Parameters: **GUI** V, I, T

Start of each run FEB/DEP configured by DAQ -> 'Sanity' Checks OK -> Dump monitoring parameters -> Acquire Physics Data

Start over 

'Insanity'

For ePIC: List of parameters and dependencies on DB is TBD.

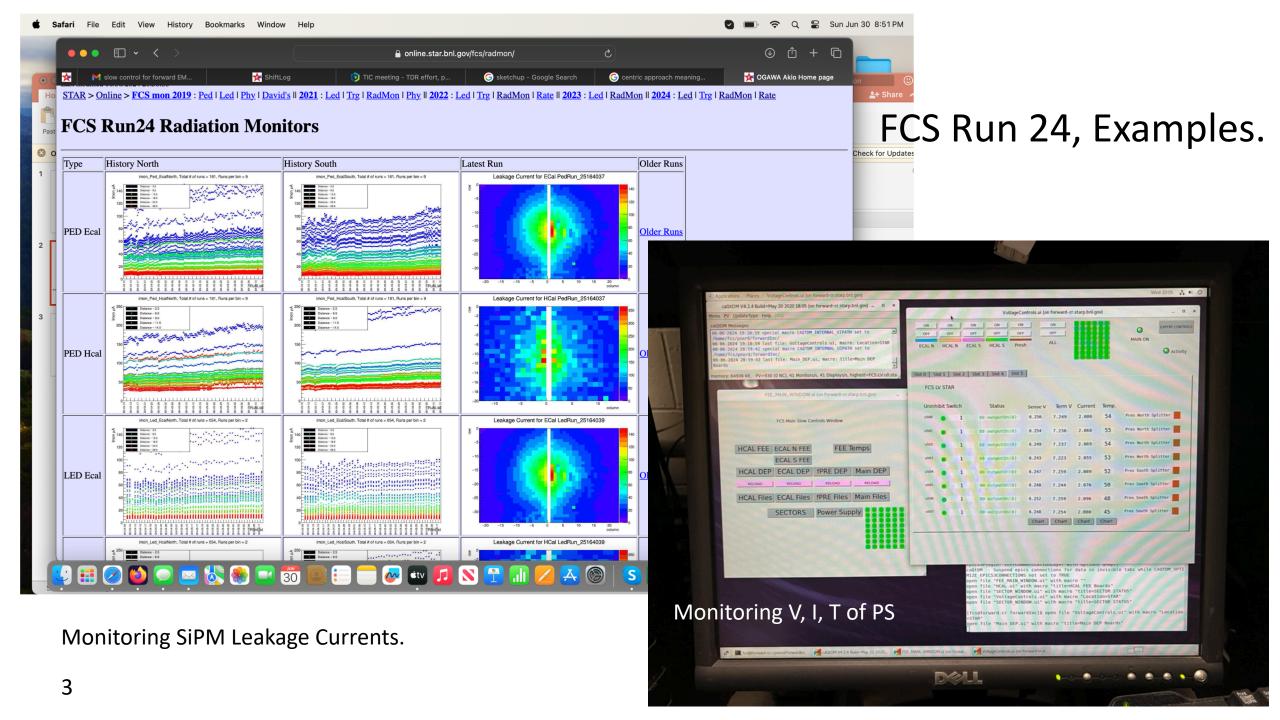

## FCS Slow Control, by Paul Nord (Valparaiso University)

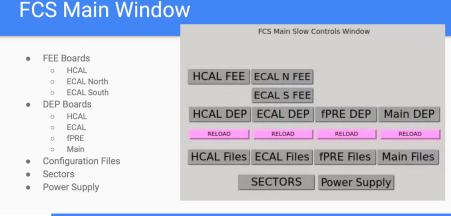

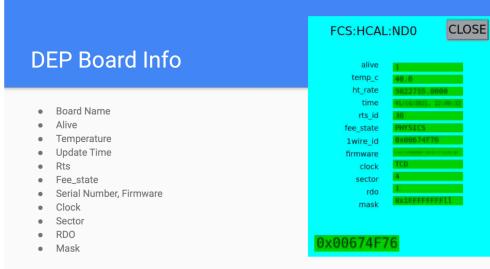

## **Slides for FCS Slow Control Overview:**

https://docs.google.com/presentation/d/12g83EZHIai4q92So5 VBbGoffwVaqNvcDSwhMSqlgDM/edit?pli=1#slide=id.gb63251b620 0 82

FCS:ECAL:ND5aF4 **FEE Board Info** CLOSE vset vcmp imon rmon **Board Name** Gain, Slope, Serial Number Channel Status (4 channels) 20815 0 41693 29671 12 15068 20758 10 Raw values, and converted Vset 1.0031 1.3911 0.0438 3.1767 6.1138 Vcmp Imon 0.0000 1.3859 0.0000 3.6172 Rmon Row, Column, ID (physical map)

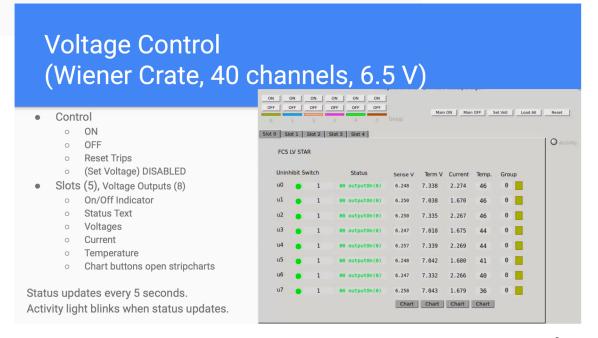

## Summary:

- Our base model for ePIC forward EMCal slow control is STAR FCS SC.
- Exact list of parameters, dependencies on DB and frequency of monitoring are TBD.

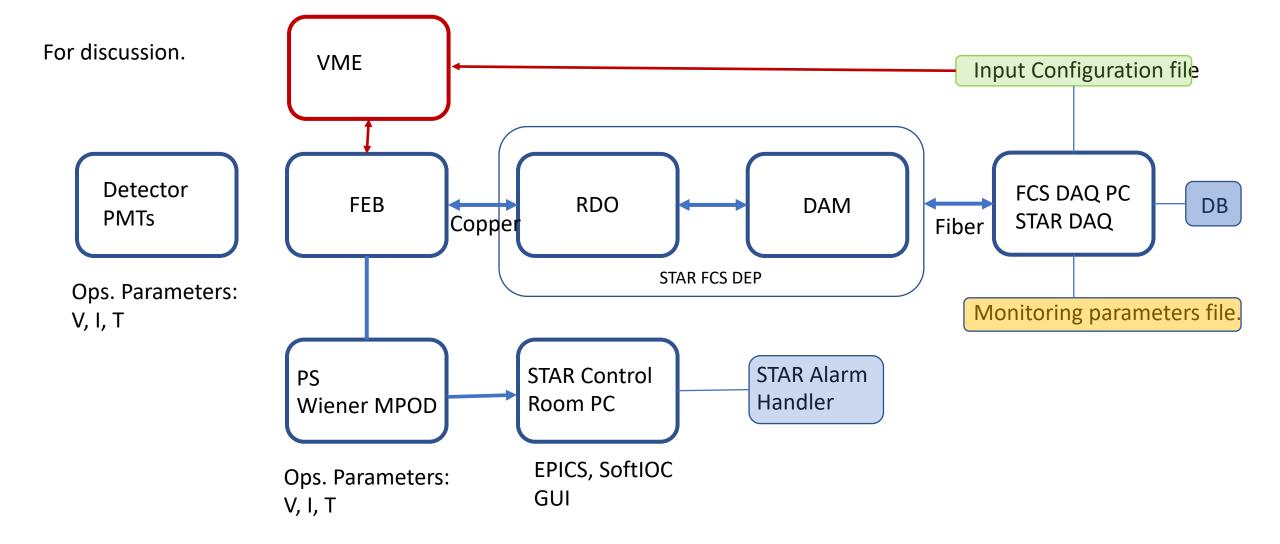

Independent form STAR DAQ way to configure and take data via slow control (VME based hardware, TCL script) (pedestals, noise, pulser, LED runs) was very useful to maintain and operate BEMC. Parallel method of controlling FEEs independently from any other sub-systems at STAR.